## **BASCOM LEDs dimmen (PMW)**

## **LED dimmen mit PMW**

```
' LED dimmen mit PWM
' Out: b.1 PWM - Signal an LED
$regfile = "m8adef.dat" 'Chip: ATmega8
$crystal = 1000000 'Frequenz: 1 MHz
$swstack = 50$hwstack = 50$framesize = 50Config Portb.1 = 0utput
Config Timer1 = Pwm, Pwm = 8, Prescale = 8, Compare A Pwm = Clear Up
Dim A As Byte
'hell:
Compare1a = 20 'oder Pwm1a = 20
Wait 2
'dunkler:
Pwm1a = 250Wait 2
Do
For A = 255 To 1 Step -10Compareda = A Waitms 100
Next A
For A = 1 To 255 Step 10
  Compare1a = A
  Waitms 100
Next A
Loop
End
```
## [BASCOM,](https://modellbahn-doku.de/tag/bascom?do=showtag&tag=BASCOM) [Elektronik](https://modellbahn-doku.de/tag/elektronik?do=showtag&tag=Elektronik), [Mikrocontroller](https://modellbahn-doku.de/tag/mikrocontroller?do=showtag&tag=Mikrocontroller), [Programmierung](https://modellbahn-doku.de/tag/programmierung?do=showtag&tag=Programmierung)

From: <https://modellbahn-doku.de/>- **Dokumentation und Wiki der Modellbahn-Anlage.de**

Permanent link: **<https://modellbahn-doku.de/elektronik/bascom-leds-dimmen-pmw>**

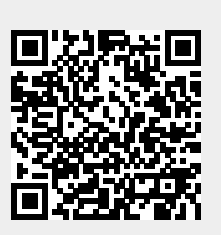

Last update: **02.07.2023 02:24**